## 教材管理-使用說明(教師端)

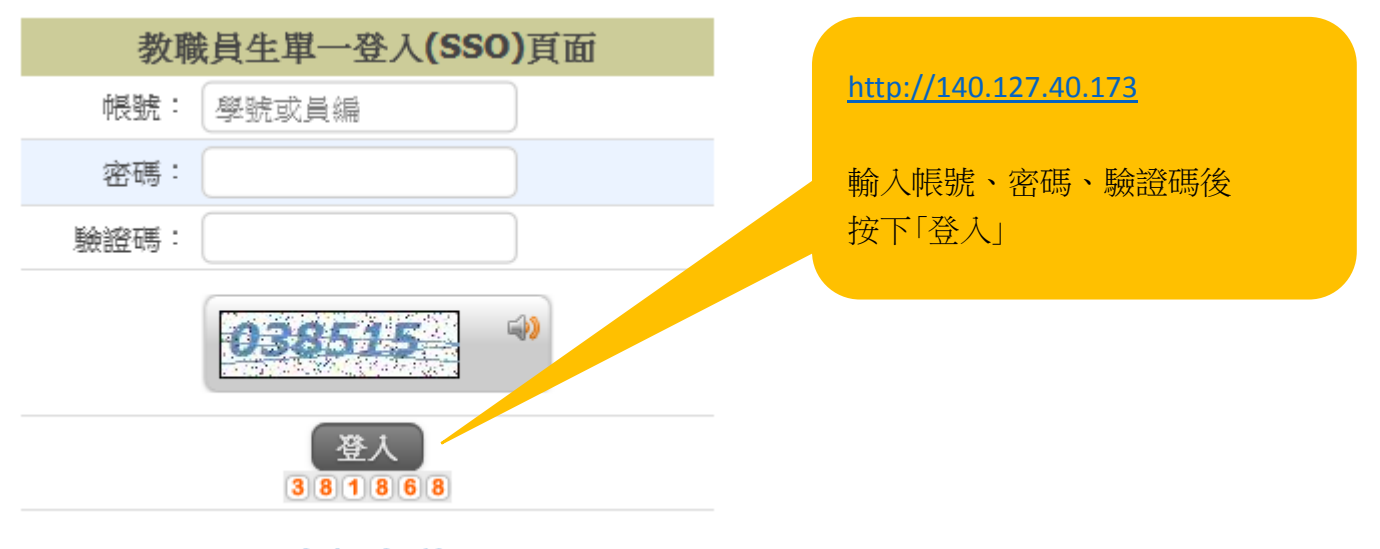

忘記密碼

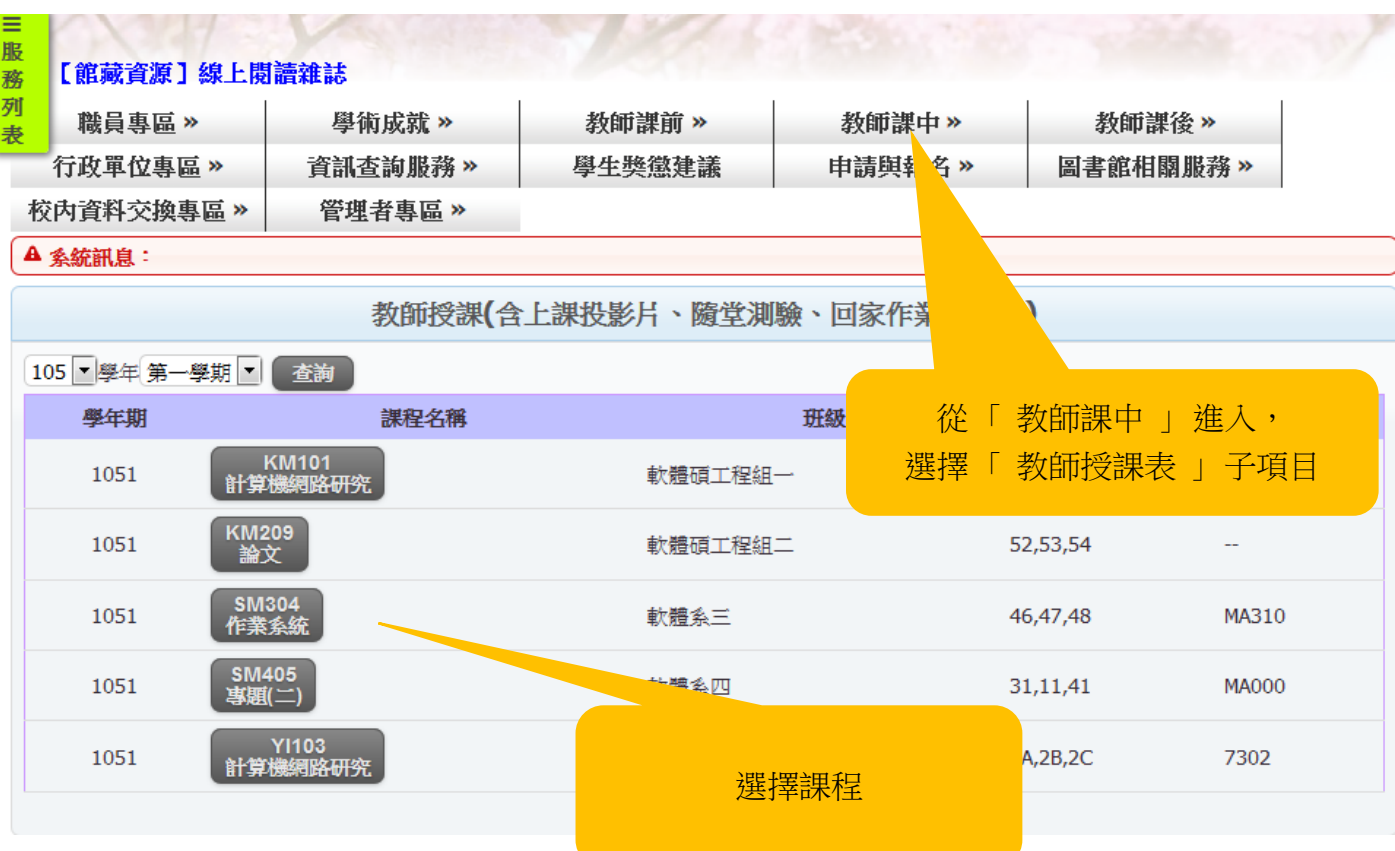

## 開啟或關閉 教材管理、點名、作業繳交狀態 介面

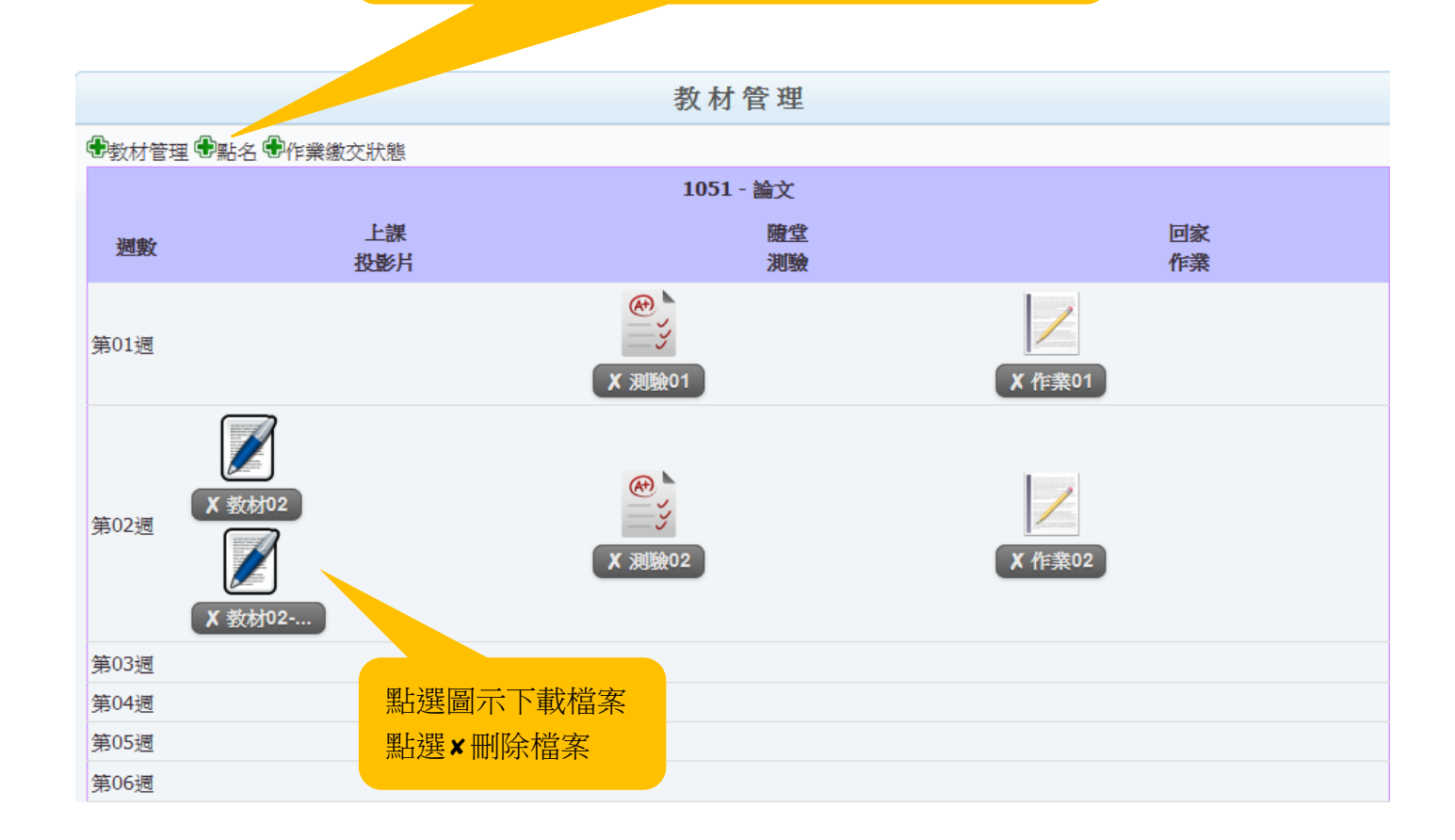

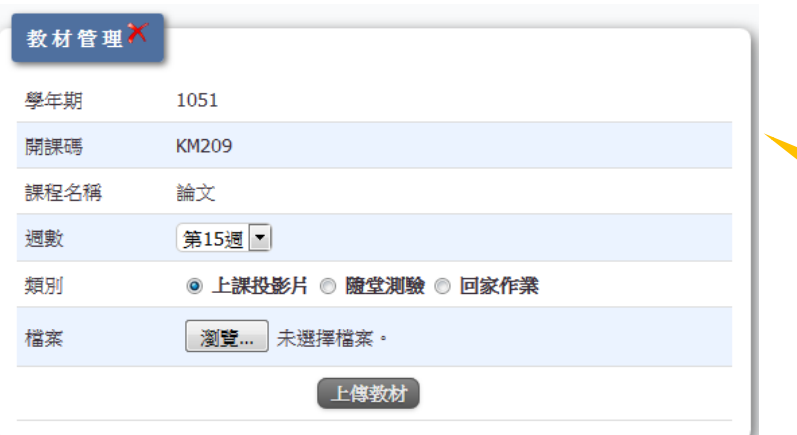

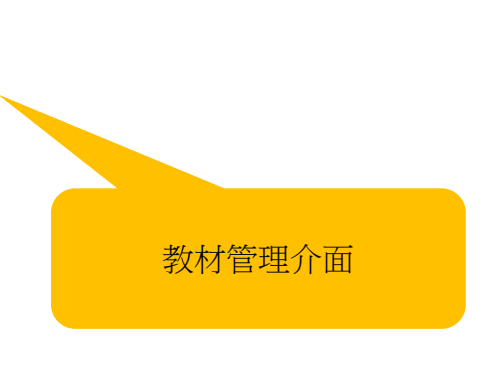

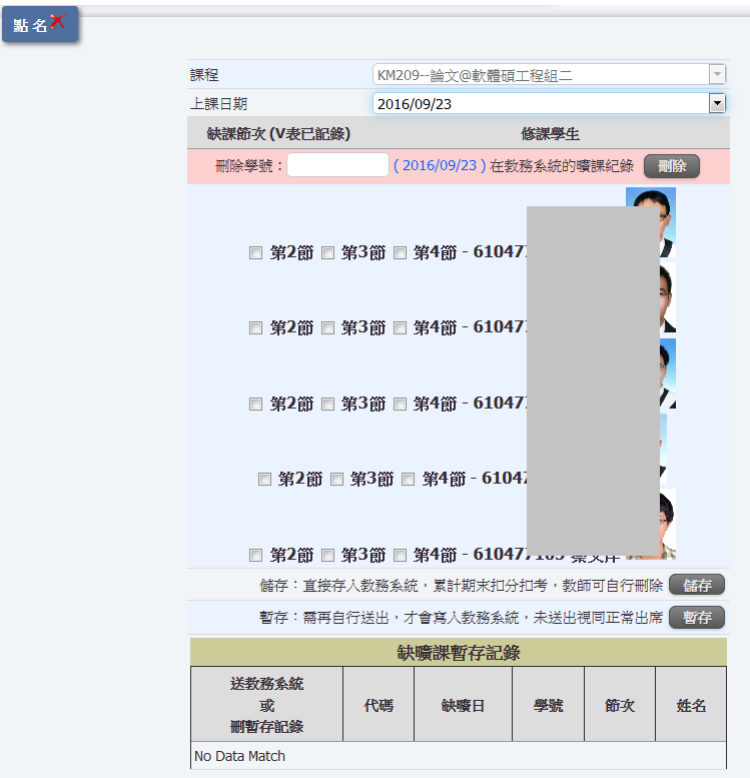

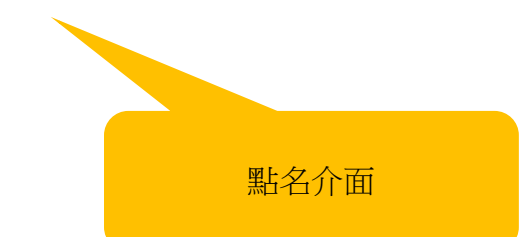

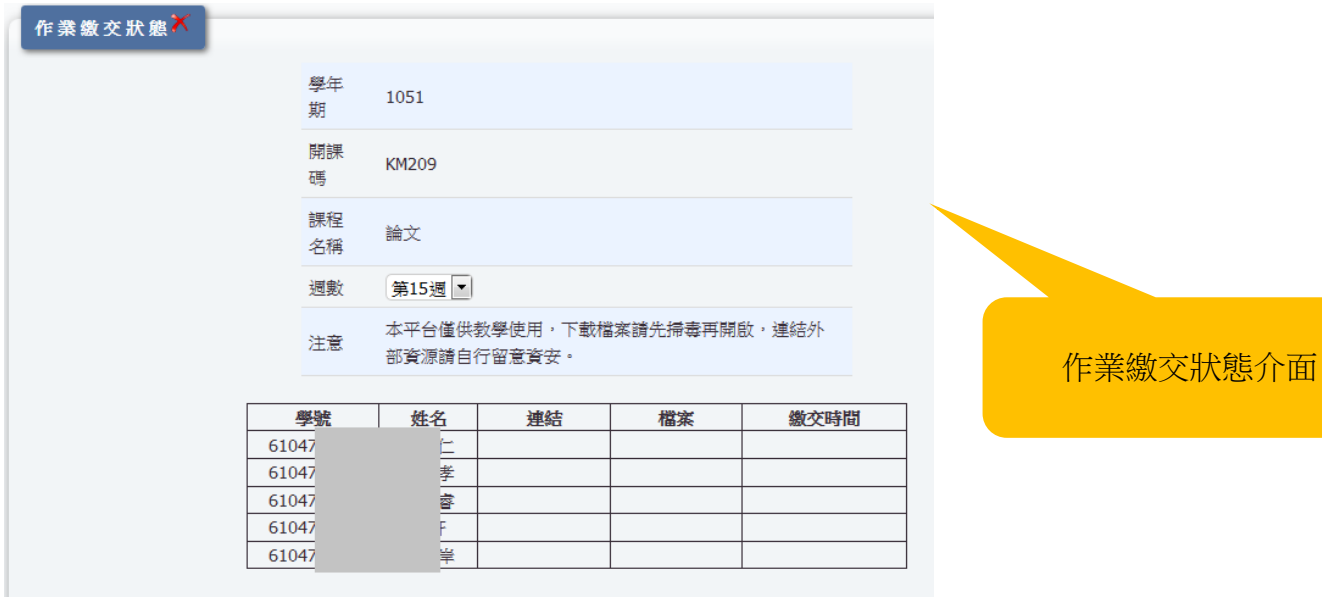